# **Spark**

- Open source system from Berkeley
- Distributed processing over HDFS
- Differences from MapReduce:
	- Multiple steps, including iterations
	- Stores intermediate results in main memory
	- Closer to relational algebra (familiar to you)
- Details:

<http://spark.apache.org/examples.html>

### Spark Interface

- Spark supports a Scala interface (and others)
- Scale = extension of Java with functions/closures
- We will illustrate Scala/Spark in the lectures
- Spark also supports a SQL interface, and compiles SQL to its Scala interface

# RDD

- RDD = Resilient Distributed Datasets
	- A distributed relation, together with its lineage
	- Lineage: expression that says how that relation was computed = a relational algebra plan
- Spark stores intermediate results as RDD
- If a server crashes, its RDD in main memory is lost. However, the driver (=master node) knows the lineage, and will simply re-compute the lost partition of the RDD

# Programming in Spark

- A Spark/Scala program consists of:
	- Transformations (map, reduce, join…). Lazy
	- Actions (count, reduce, save...). Eager
- RDD[T] = an RDD collection of type T
	- Partitioned, recoverable (through lineage), not nested
- Seq[T] = a Scala sequence
	- Local to a server, may be nested

### Example

Given a large log file hdfs://logfile.log retrieve all lines that:

- Start with ERROR
- Contain the string "sqlite"

lines = spark.textFile("hdfs://logfile.log");

errors = lines filter(\_startsWith("ERROR"));

```
sqlerrors = errors.filter(_.contains("sqlite"));
```
sqlerrors.collect()

# Example

Given a large log file hdfs://logfile.log retrieve all lines that:

- Start with ERROR
- Contain the string "sqlite"

lines = spark.textFile("hdfs://logfile.log");

errors = lines.filter(\_startsWith("ERROR"));

sqlerrors = errors.filter(\_.contains("sqlite"));

sqlerrors.collect()

Transformation: Not executed yet… Transformation:<br>Not executed ye<br>Action:

triggers execution of entire program

### MapReduce Again…

Steps in Spark resemble MapReduce:

- col. filter(p) applies in parallel the predicate p to all elements x of the partitioned collection, and returns collection with those x where  $p(x)$  $=$  true
- col.map(f) applies in parallel the function f to all elements x of the partitioned collection, and returns a new partitioned collection
- $\bullet$  Etc

### Scala Primer

• Functions with one argument: \_.contains("sqlite")

 $> 6$ 

• Functions with more arguments

$$
(x \Rightarrow x.\text{contains}("squire"))
$$

 $(x \Rightarrow x > 6)$ 

 $((x,y) \Rightarrow x+3*y)$ 

• Closures (functions with free variables): var  $x = 5$ ; rdd.filter( $\geq x$ ) var  $s = "s$ qlite"; rdd.filter( $x \Rightarrow x$ .contains(s))  $\qquad \qquad$ 8

### **Persistence**

lines = spark.textFile("hdfs://logfile.log"); errors = lines.filter(\_startsWith("ERROR")); sqlerrors = errors.filter(\_.contains("sqlite")); sqlerrors.collect()

If any server fails before the end, then Spark must restart

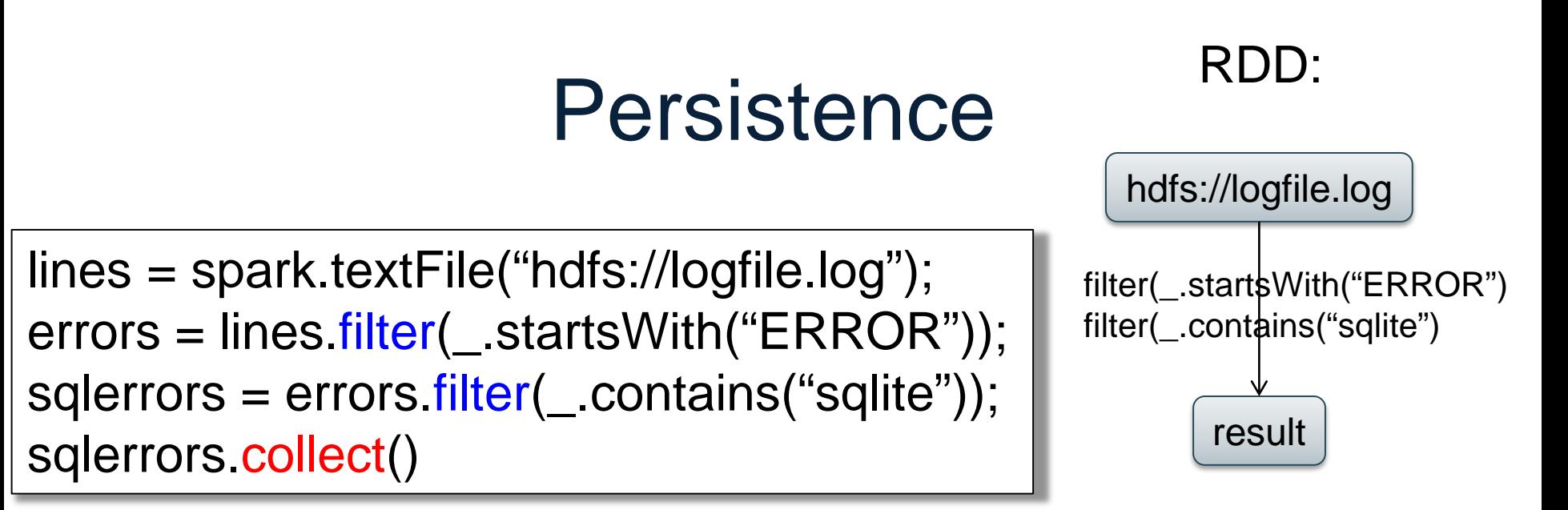

If any server fails before the end, then Spark must restart

### Persistence

lines = spark.textFile("hdfs://logfile.log"); errors = lines.filter(\_.startsWith("ERROR")); sqlerrors = errors.filter(\_.contains("sqlite")); sqlerrors.collect()

hdfs://logfile.log result filter(\_.startsWith("ERROR") filter(\_.contains("sqlite")

RDD:

If any server fails before the end, then Spark must restart

lines = spark.textFile("hdfs://logfile.log"); errors = lines.filter(\_.startsWith("ERROR")); errors.persist() sqlerrors = errors.filter(\_.contains("sqlite")); sqlerrors.collect() New RDD

Spark can recompute the result from errors

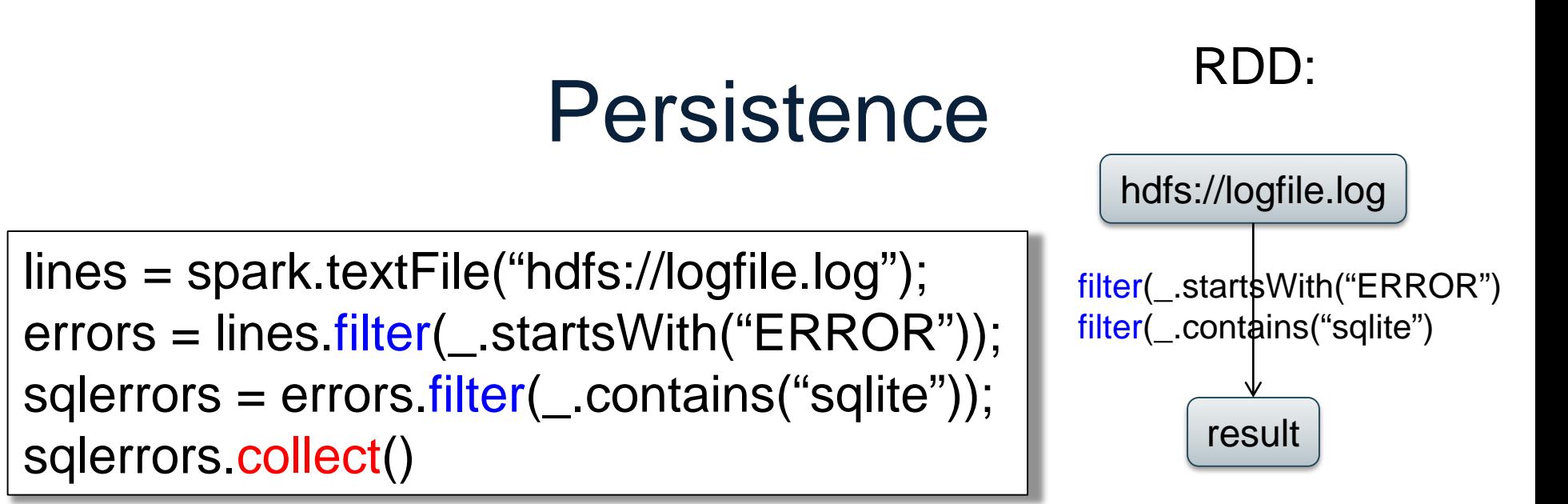

If any server fails before the end, then Spark must restart

lines = spark.textFile("hdfs://logfile.log"); errors = lines.filter(\_startsWith("ERROR")); errors.persist() sqlerrors = errors.filter(\_.contains("sqlite")); sqlerrors.collect() New RDD

Spark can recompute the result from errors

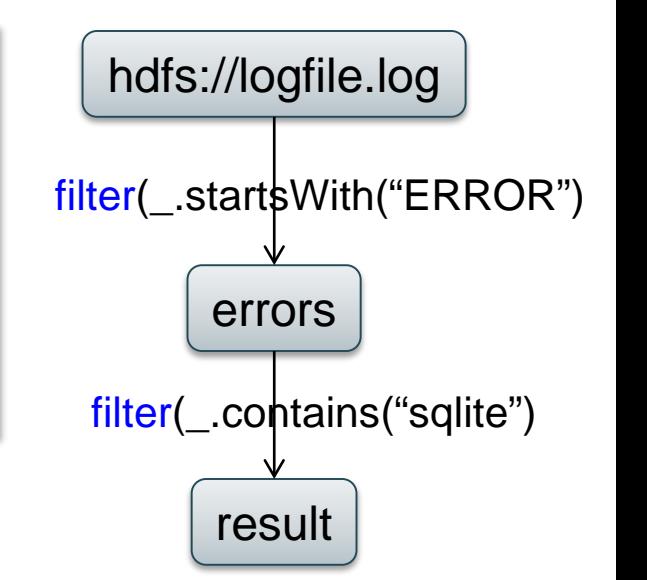

### $R(A,B)$ S(A,C)

### SELECT count(\*) FROM R, S WHERE R.B  $> 200$  and S.C  $< 100$  and R.A = S.A

# Example

R = spark.textFile("R.csv").map(parseRecord).persist() S = spark.textFile("S.csv").map(parseRecord).persist()  $RB = R$ . filter((a,b) => b > 200). persist()  $SC = S$  filter((a,c) =>  $c < 100$ ). persist()  $J = RB$ . join(SC). persist J.count();

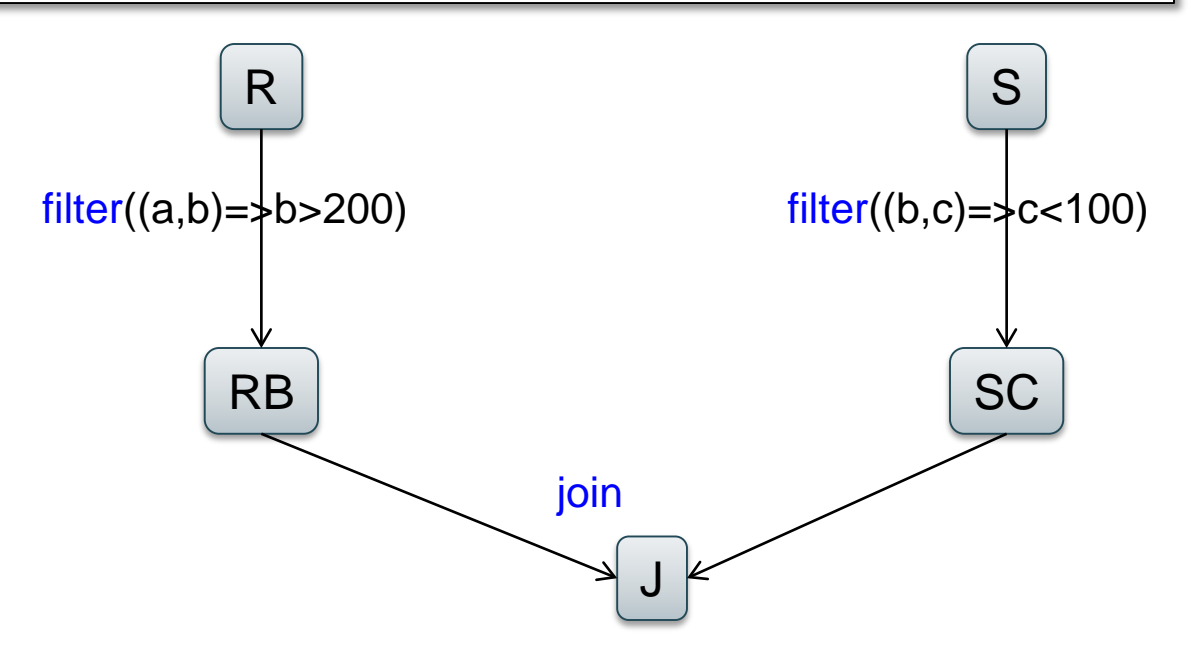

# Programming in Spark

- A Spark/Scala program consists of:
	- Transformations (map, reduce, join…). Lazy
	- Actions (count, reduce, save...). Eager
- RDD[T] = an RDD collection of type T
	- Partitioned, recoverable (through lineage), not nested
- Seq[T] = a Scala sequence

– Local to a server, may be nested

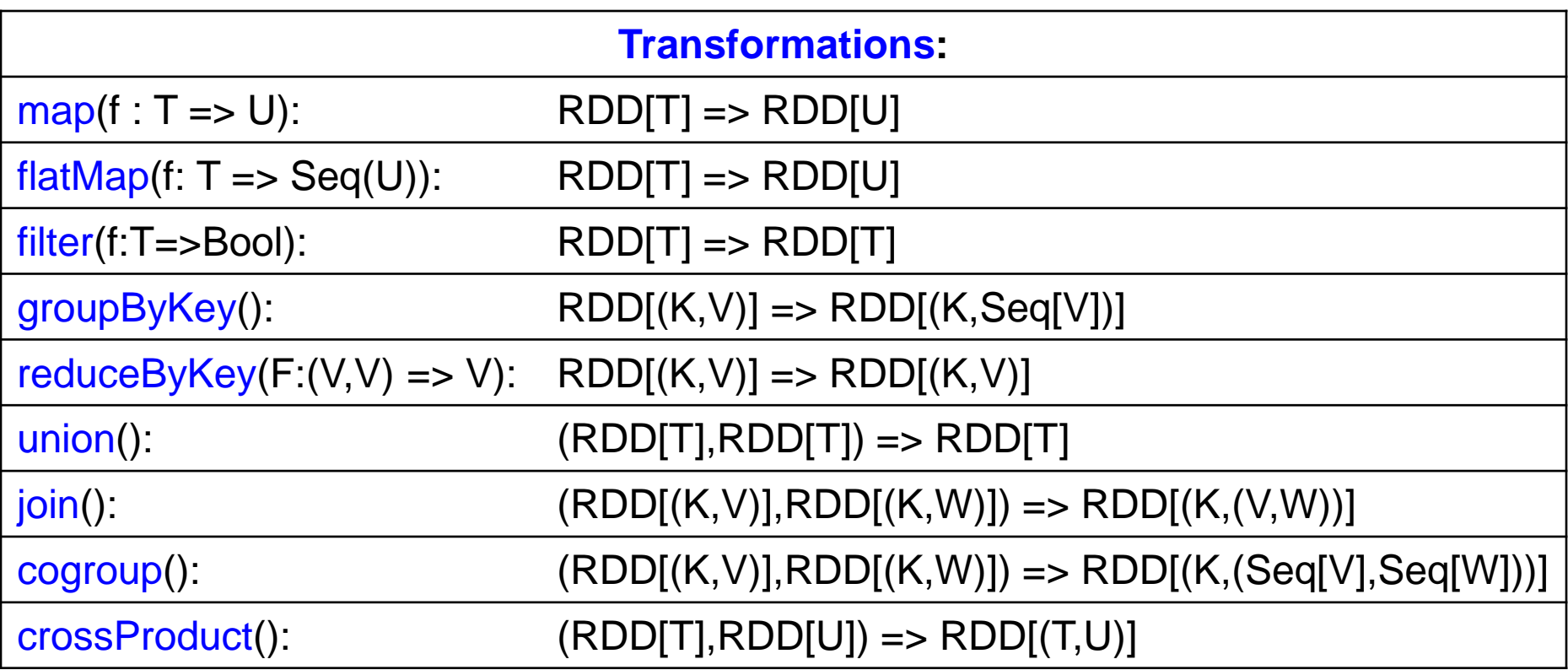

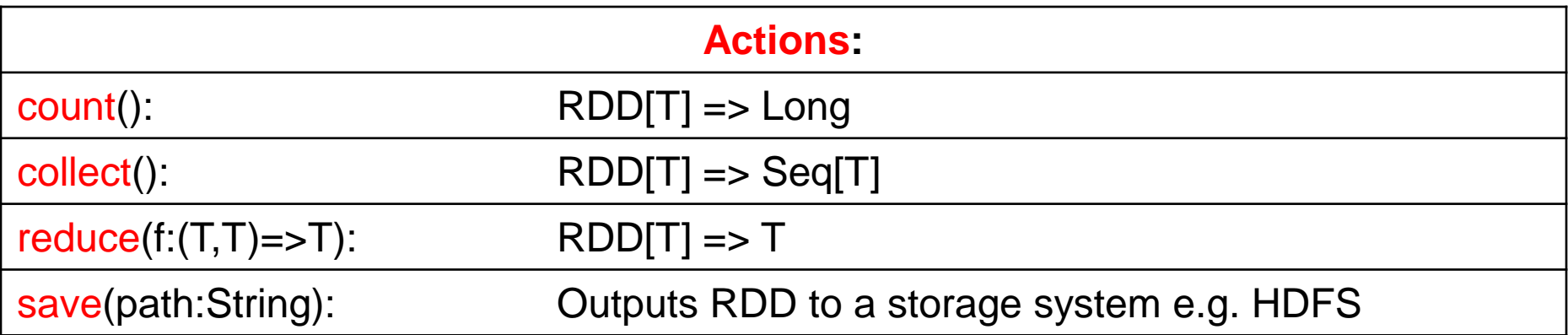

### **Conclusions**

- Parallel databases
	- Predefined relational operators
	- Optimization
	- Transactions
- MapReduce
	- User-defined map and reduce functions
	- Must implement/optimize manually relational ops
	- No updates/transactions
- Spark
	- Predefined relational operators
	- Must optimize manually
	- No updates/transactions

# PageRank

- Page Rank is an algorithm that assigns to each page a score such that pages have higher scores if more pages with high scores link to them
- Page Rank was introduced by Google, and, essentially, defined Google

### PageRank toy example

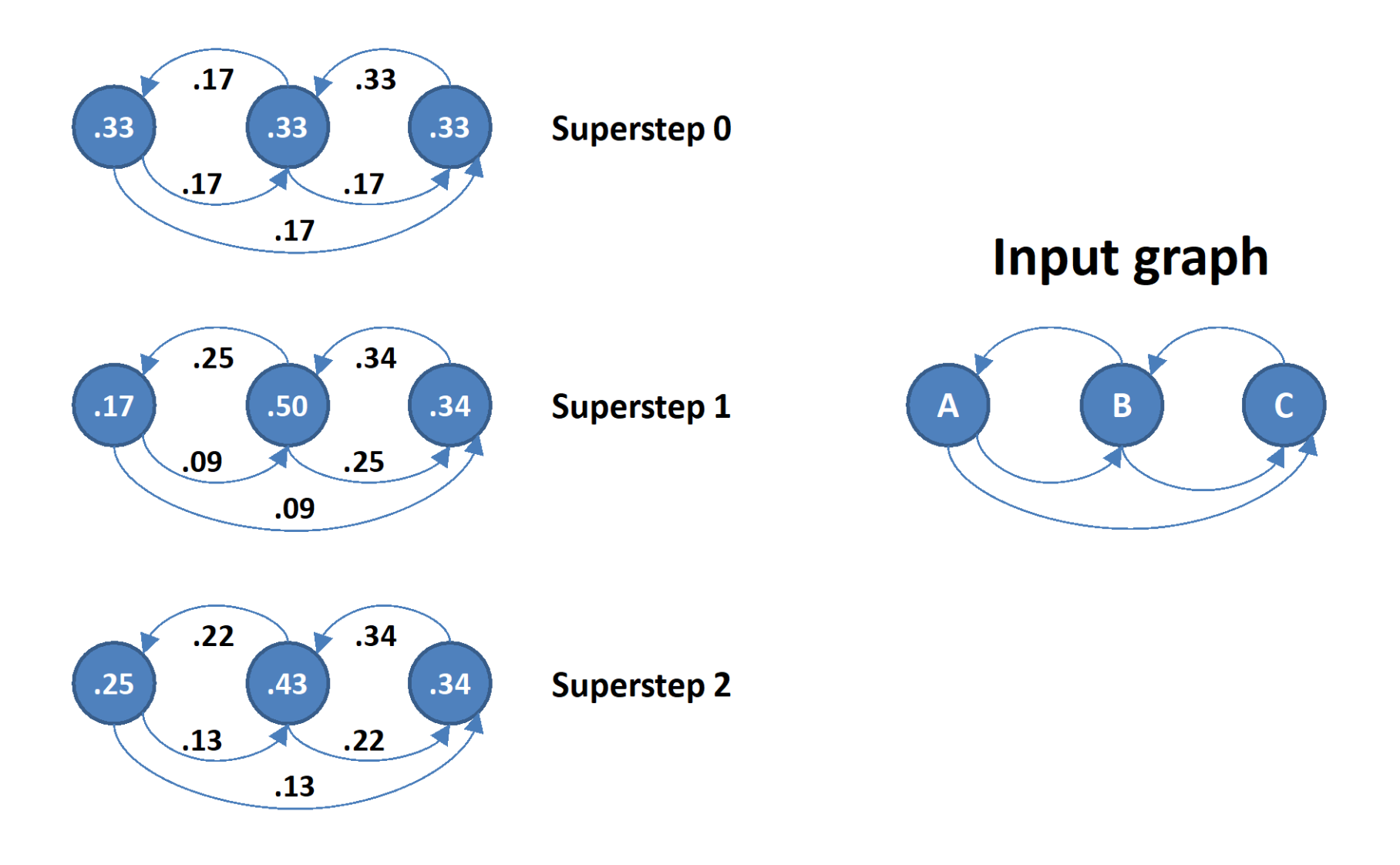

### Page Rank: lets write a program

url  $1$  url  $4$ url 2 url 1 url 3 url 2 url 3 url 1 url 4 url 3 url 4 url 1

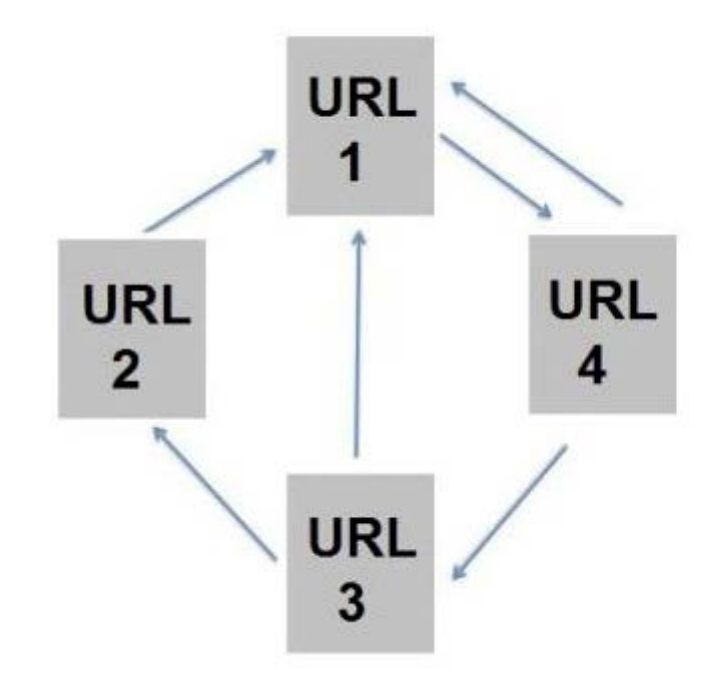

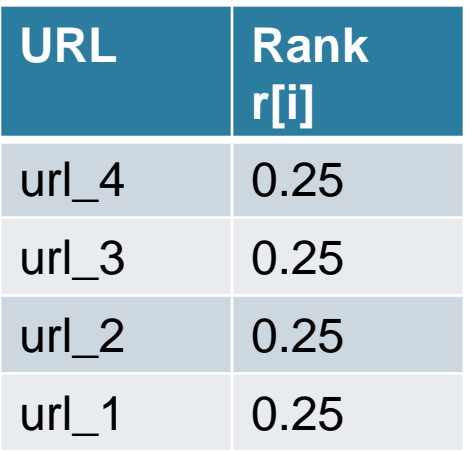

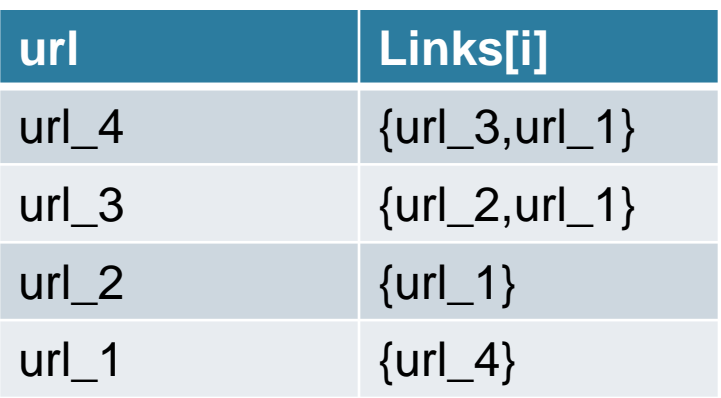

for  $i = 1$  to n:  $r[i] = 1/n$ 

repeat for  $j = 1$  to n: contribs[j] = 0 for  $i = 1$  to n:  $k =$  links[i].length() for j in links[i]: contribs[j]  $+=$  r[i] / k for  $i = 1$  to n:  $r[i] =$  contribs[i] until convergence /\* usually 10-20 iterations \*/

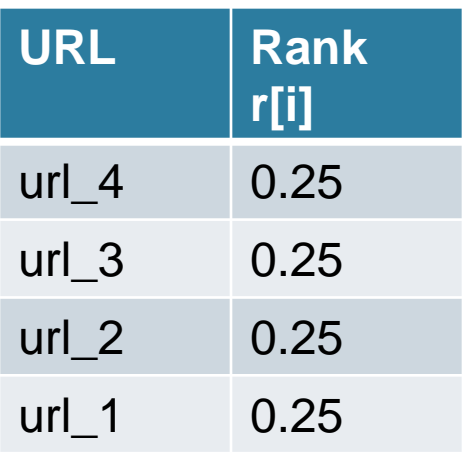

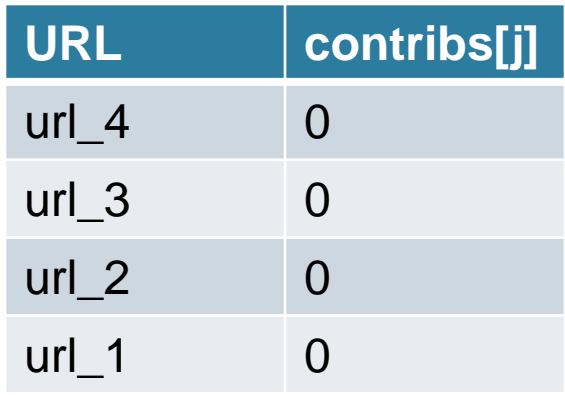

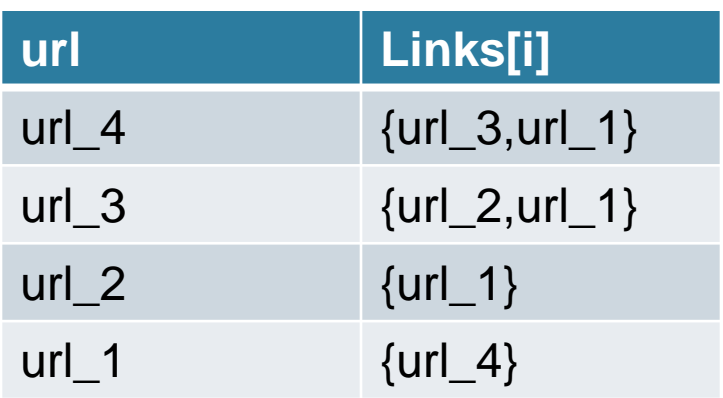

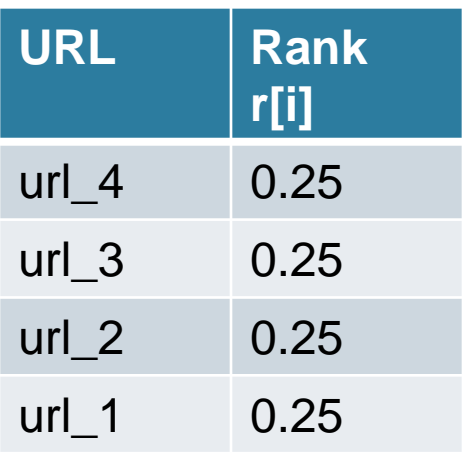

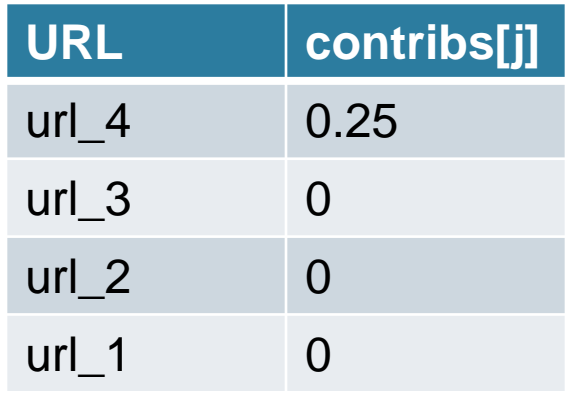

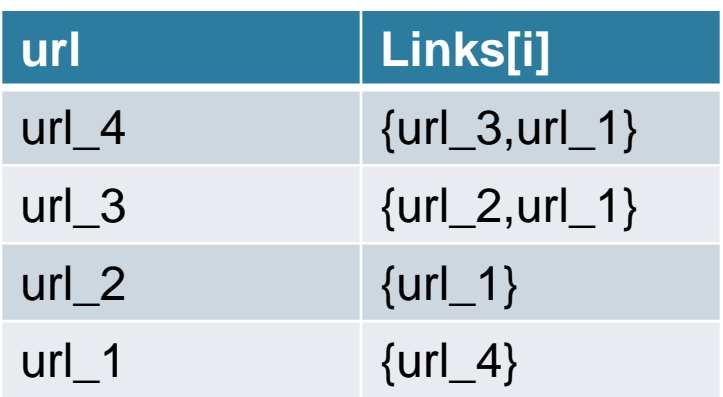

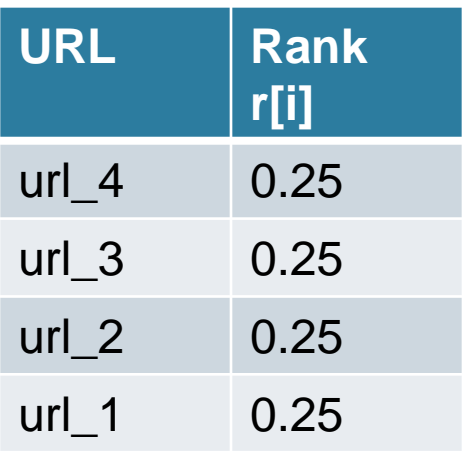

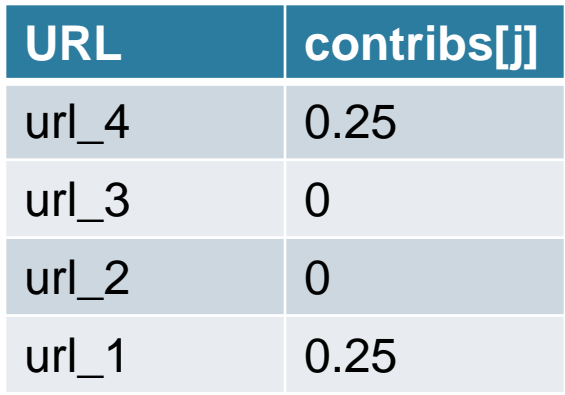

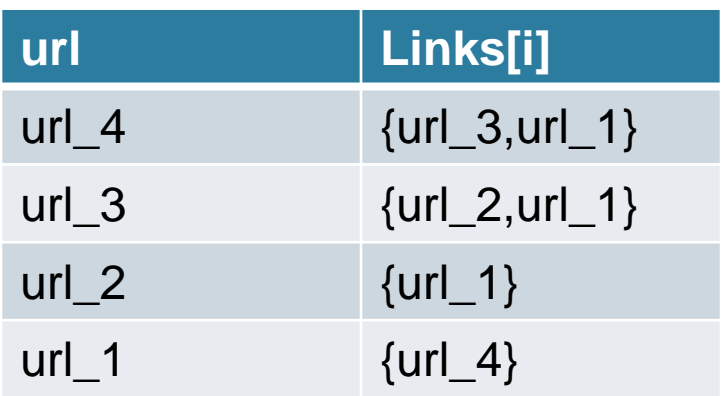

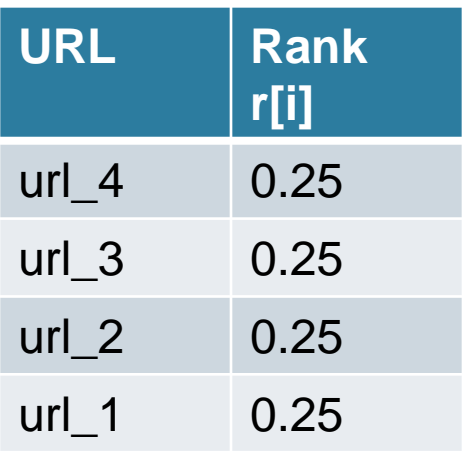

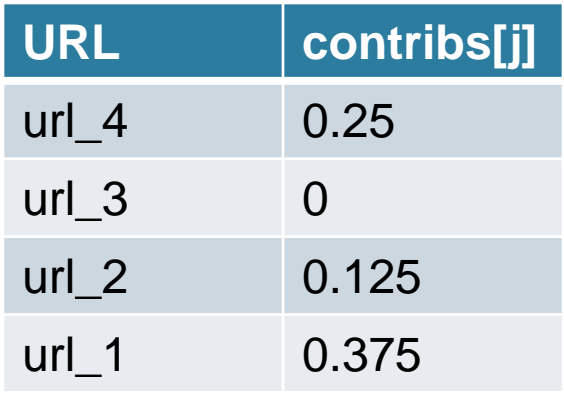

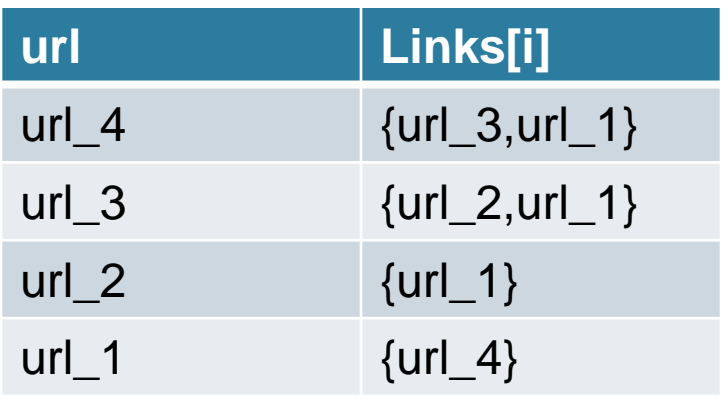

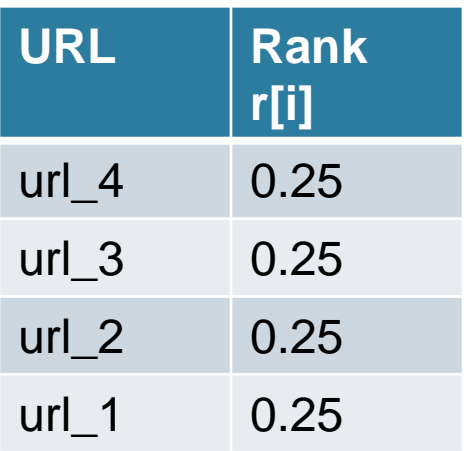

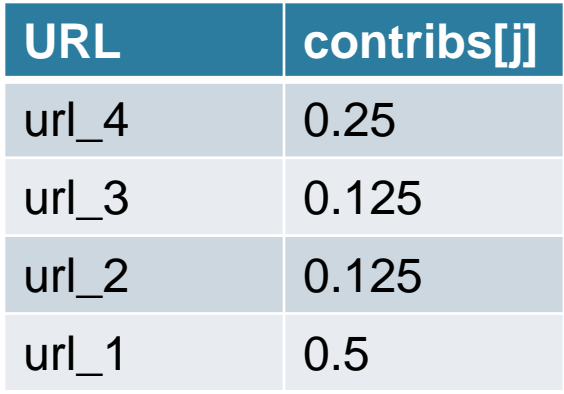

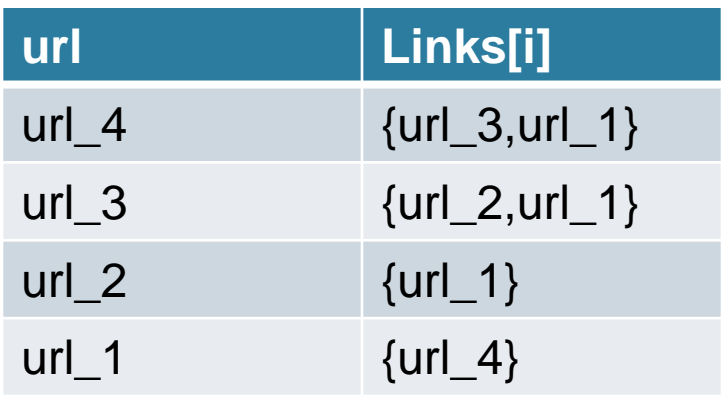

# PageRank: this time in Spark

```
for i = 1 to n:
  r[i] = 1/nrepeat
  for j = 1 to n: contribs[j = 0]
  for i = 1 to n:
    k = links[i].length()
    for j in links[i]:
       contribs[i] += r[i] / k
   for i = 1 to n: r[i] = a/N + (1-a)^*contribs[i]
until convergence
/* usually 10-20 iterations */
```

```
// SPARK
val links = spark.textFile(..).map(..).persist()
var ranks = // RDD of (URL, 1/n) pairs
for (k < -1) to ITERATIONS) {
 // Build RDD of (targetURL, float) pairs
 // with contributions sent by each page
 val contribs = links.join(ranks).flatMap {
  (url, (links, rank)) =>
     links.map(dest => (dest, rank/links.size))
  }
```
// Sum contributions by URL and get new ranks ranks = contribs.reduceByKey( $(x,y)$  =>  $x+y$ ) .mapValues(sum  $\Rightarrow$   $a/n + (1-a)*$ sum)

}

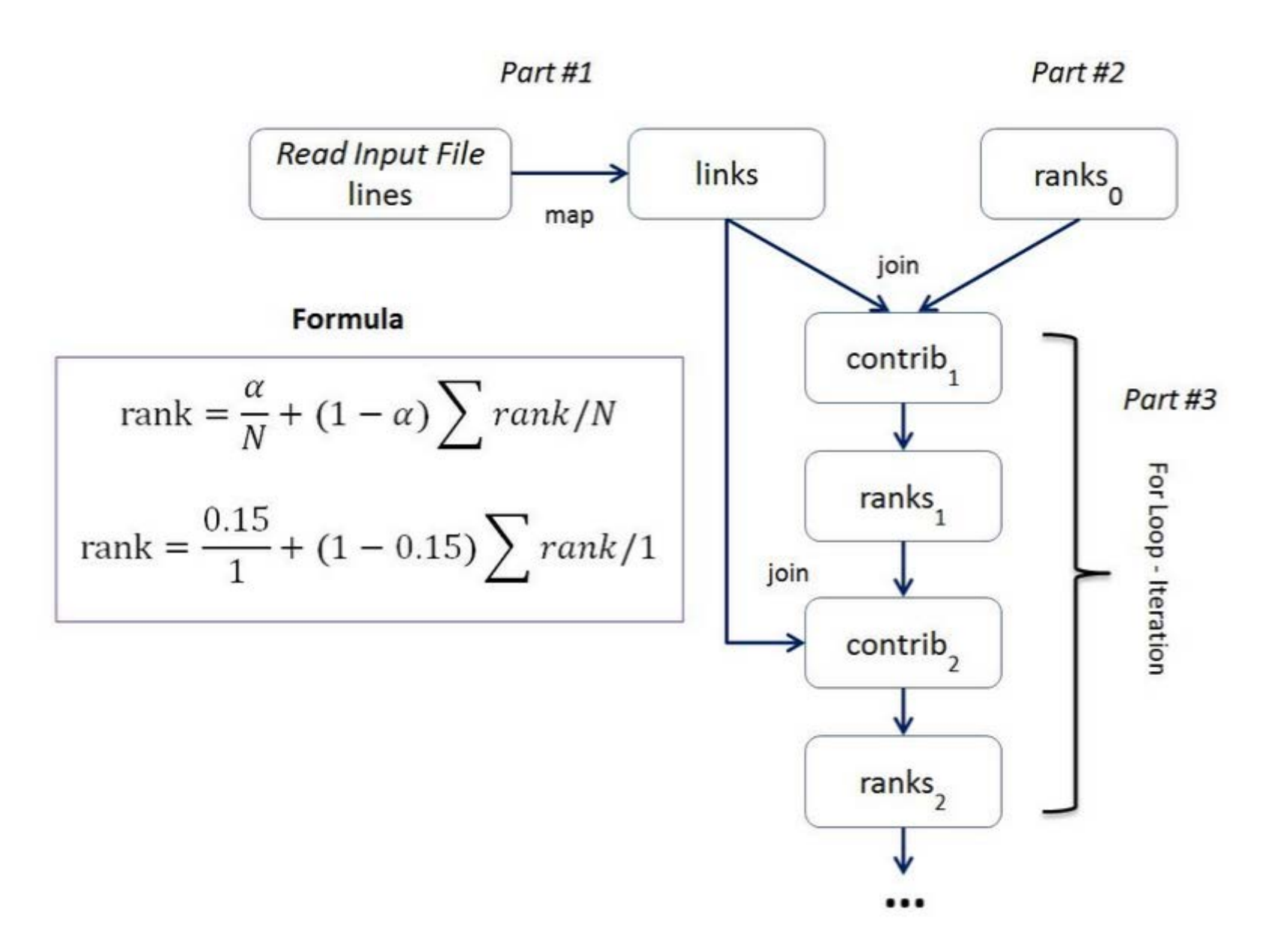

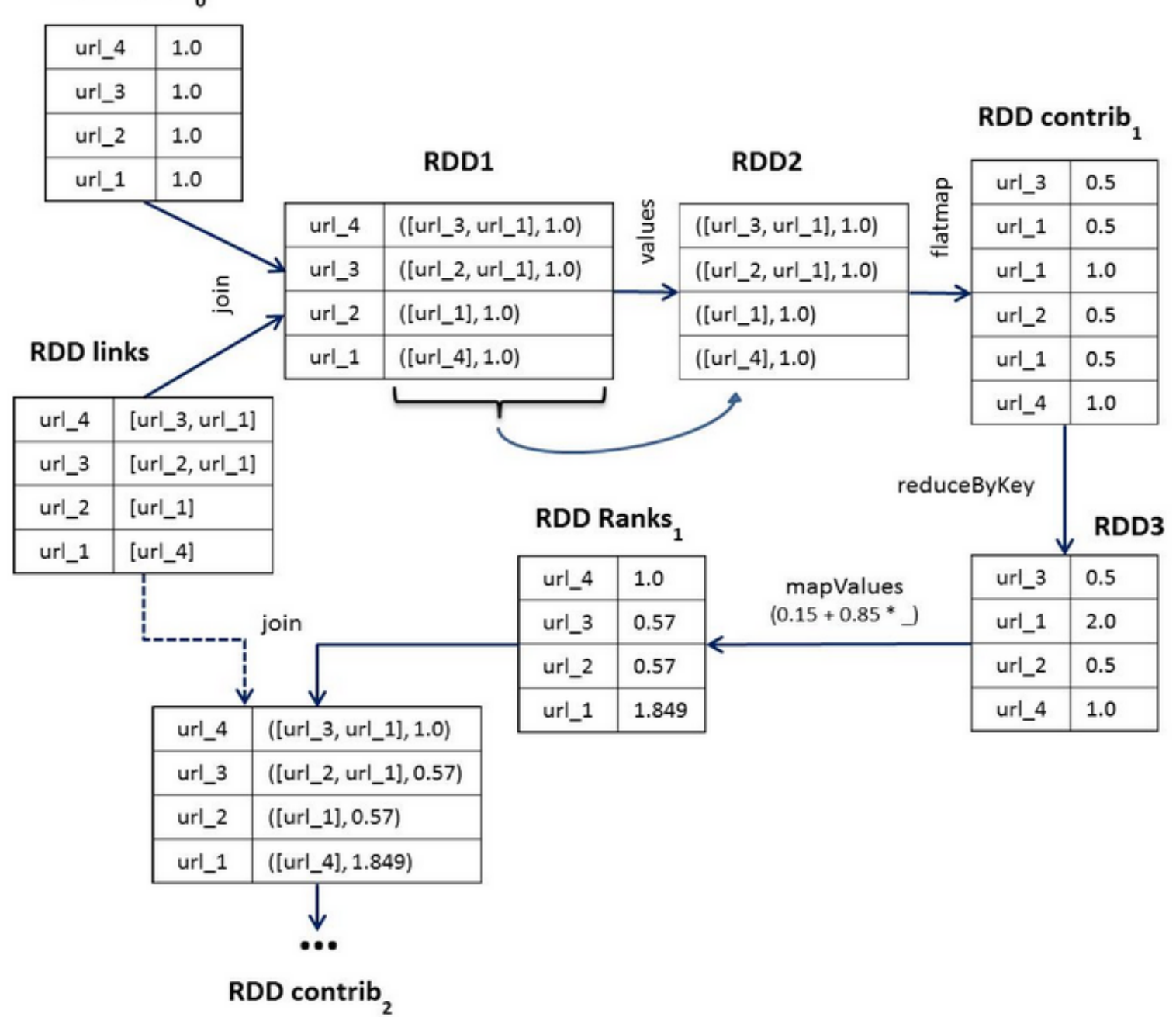

#### RDD Ranks<sub>o</sub>

29